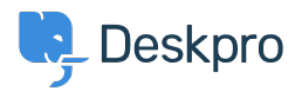

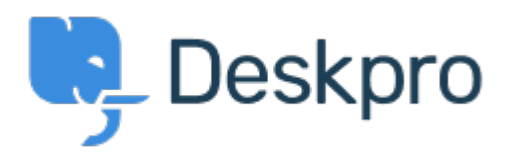

[مركز المساعدة](https://support.deskpro.com/ar) > [اقتراحات](https://support.deskpro.com/ar/community) > [Off to timer Default Billing](https://support.deskpro.com/ar/community/view/billing-default-timer-to-off)> [Request Feature](https://support.deskpro.com/ar/community/browse/type-2/view-list/viewmode-compact) Billing Default timer to Off Collecting Feedback

Christopher Callaham . **اسم المنتدى:** #Request Feature

When billing in enabled, have an option to change the default option in Billing reply to leave the box unchecked for the counter, and an option to change the default behavior of the counter in the billing tab to 'Stop' or 'Off' to keep the timer from runing by default